## **WinRunner**

 $(100039)$ 

*WinRunner* **Example 6. A** *Runner* **Example 6. A** *Runner* **Example 6. A** *Runner* 

 $\lambda$ WinRunner

### **Automated Test Method of Finance System Based on WinRunner**

 $($ 

#### **GUO Qiong, LI Xiubin**

(Graduate School of Chinese Academy of Sciences, Beijing 100039)

Abstract In consideration of characteristics of financial system, this paper proposes an automated test proposal based on WinRunner, test database, data drive and backup of database. It introduces developing environment of financial system, selection of test tools, construction of automated test database, automated test of data drive and backup of database etc. It gives emulation mode of the peripheral equipments. These peripheral equipments include keyboard, screen, card reader, code keyboard and printer.

Key words automated test; WinRunner; traditional terminal; emulational terminal

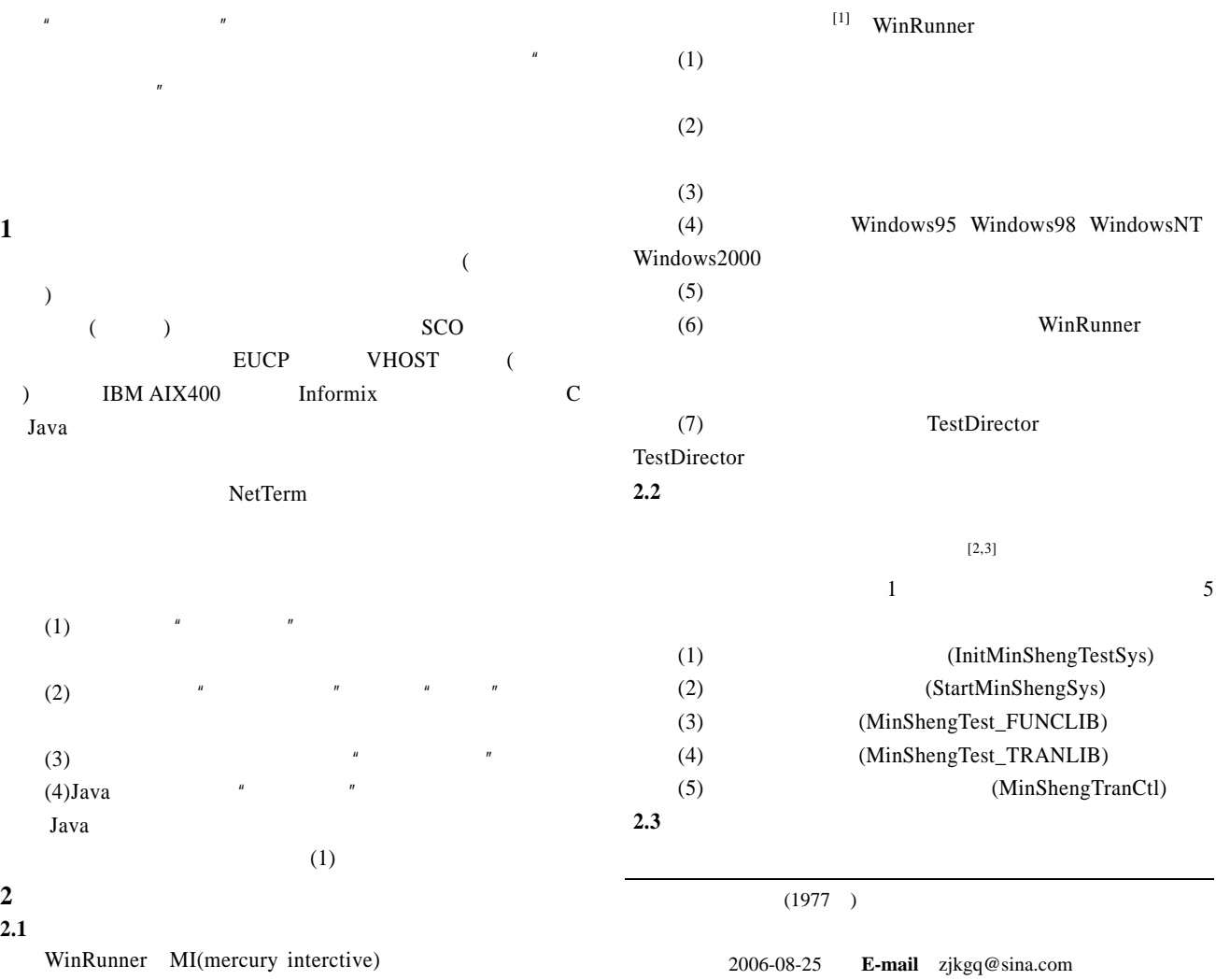

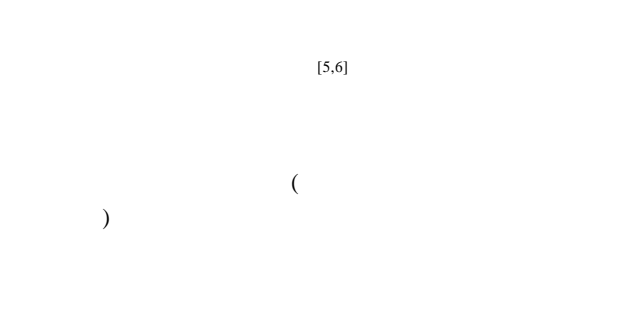

#### **2.4** 数据库备份和案例回放

 $200$  $100$  $100$  $\frac{2}{\sqrt{2}}$  $100$  $1$  , and  $1$  and  $2\pi$  and  $2\pi$  and  $2\pi$ 

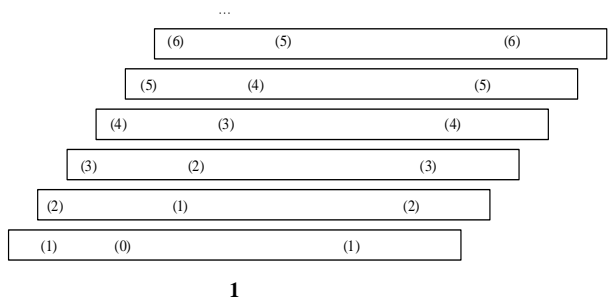

#### **3** 自动化测试仿真的实现

 $($  ) NetTerm (PC ) (NetTerm

 $)$  $($   $)$  $3.1$ NetTerm NetTerm

WinRunner Windows

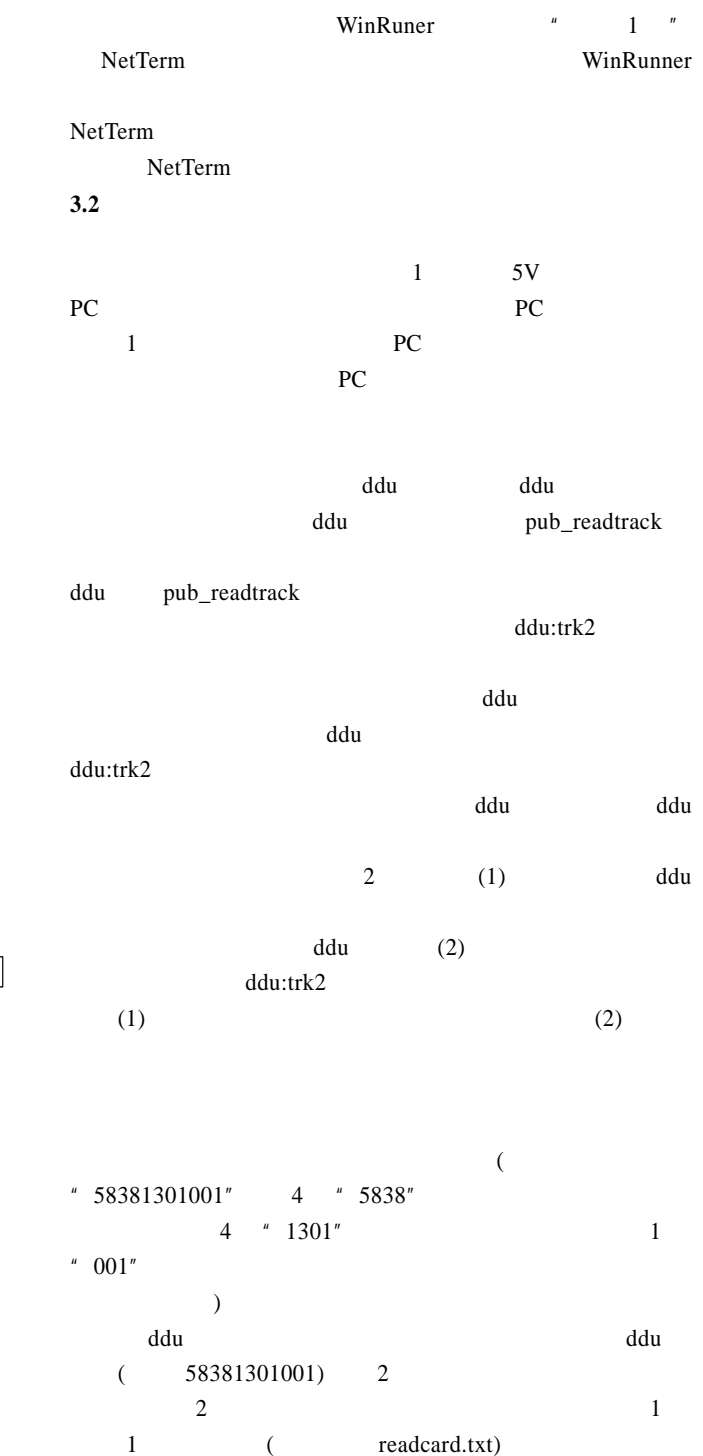

# $\sim$  2  $\sim$  1 , and the same parameter  $1$  -same parameter  $1$

TSL EUCP 和前台机的通信,在 1 次自动化测试中可能会进行多个交易  $\sim$  2 TSL EUCP  $\frac{4}{1}$ , (1)  $TSL$  (2)  $(3)$ TSL  $(4)$ TSL  $($  279  $)$